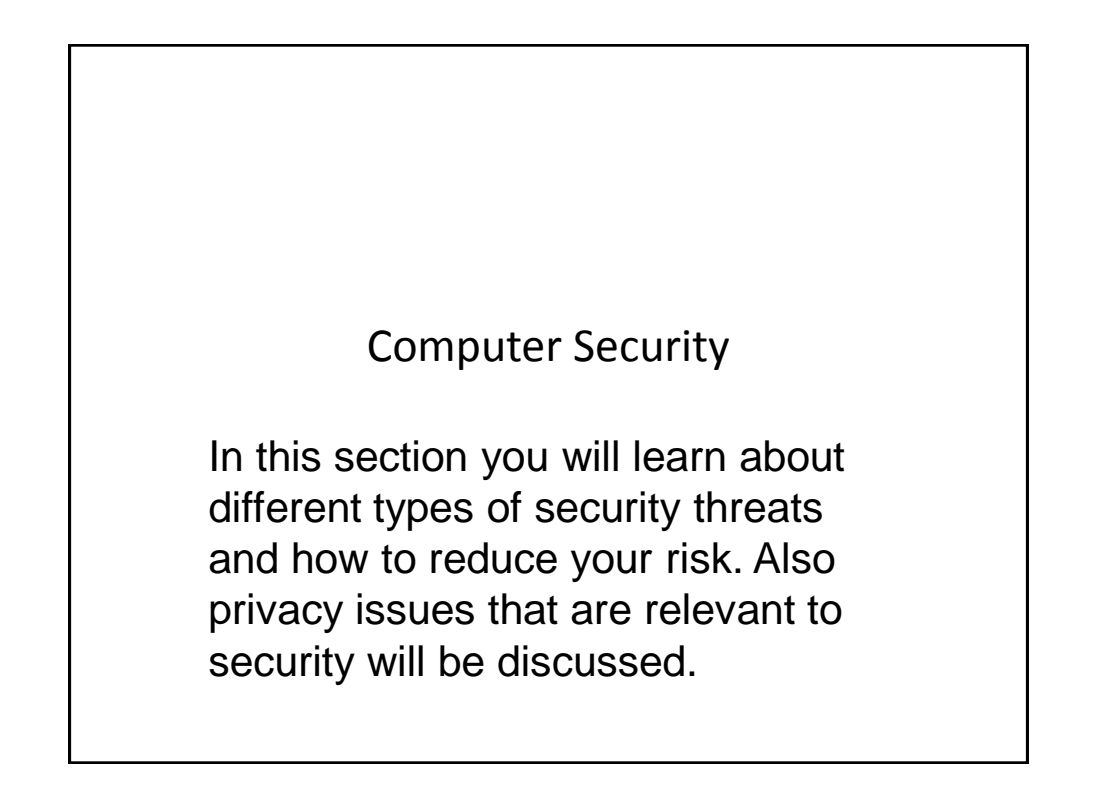

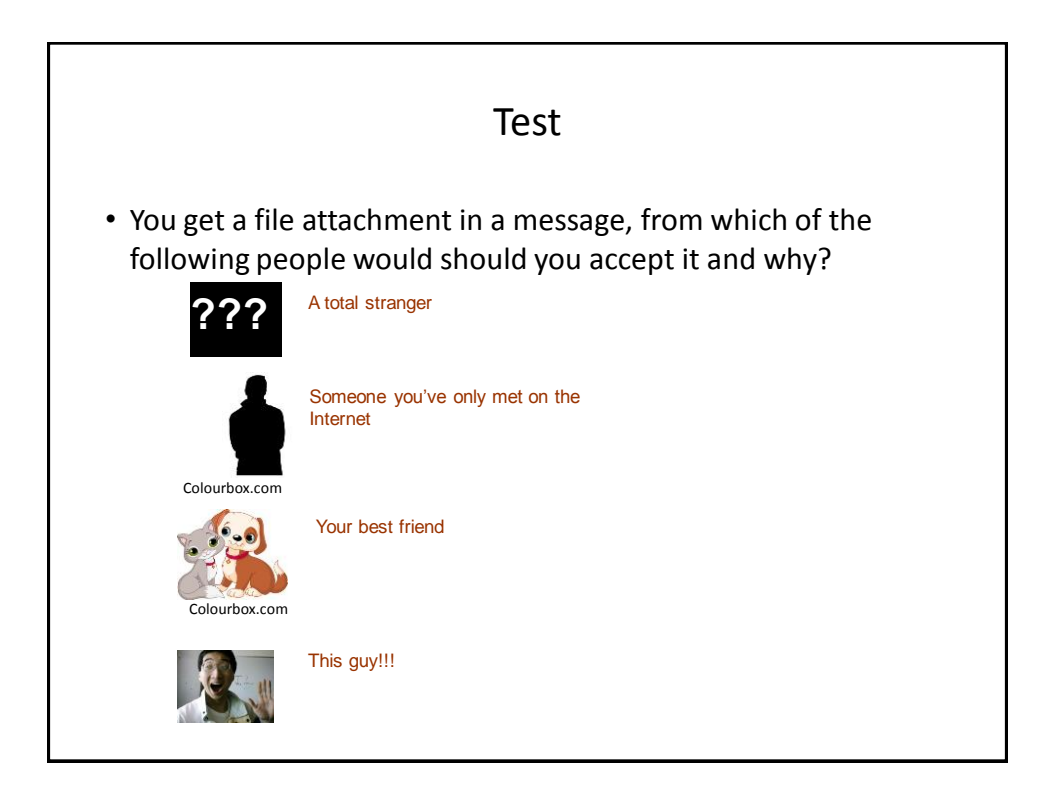

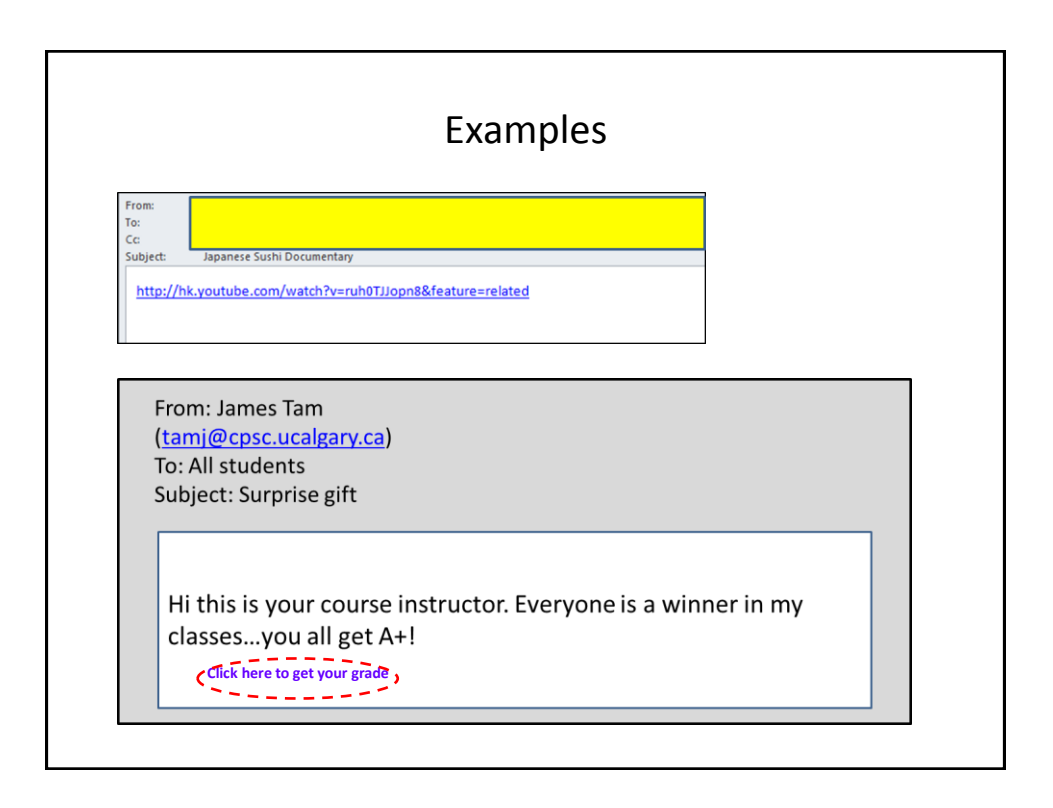

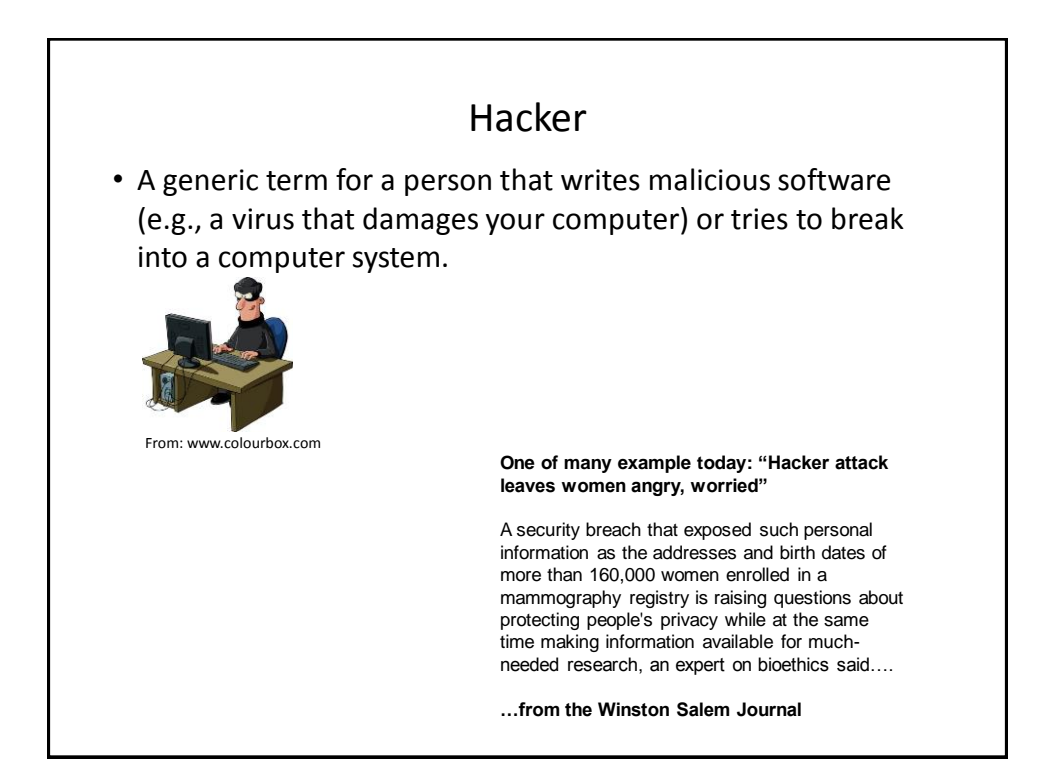

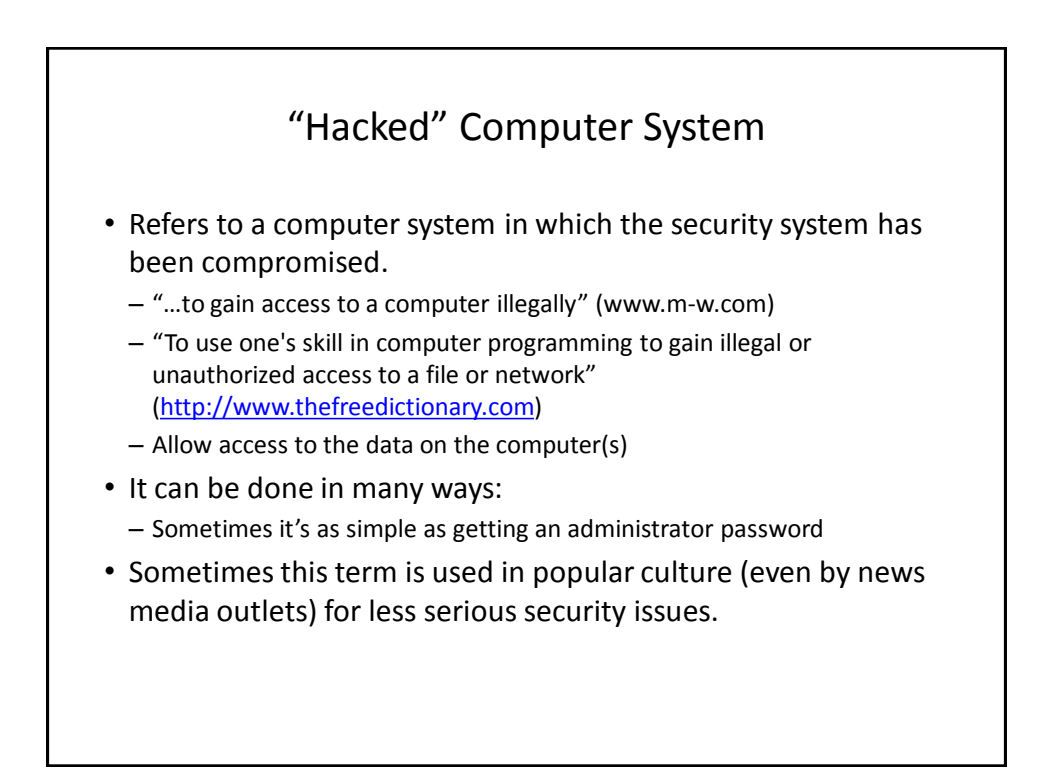

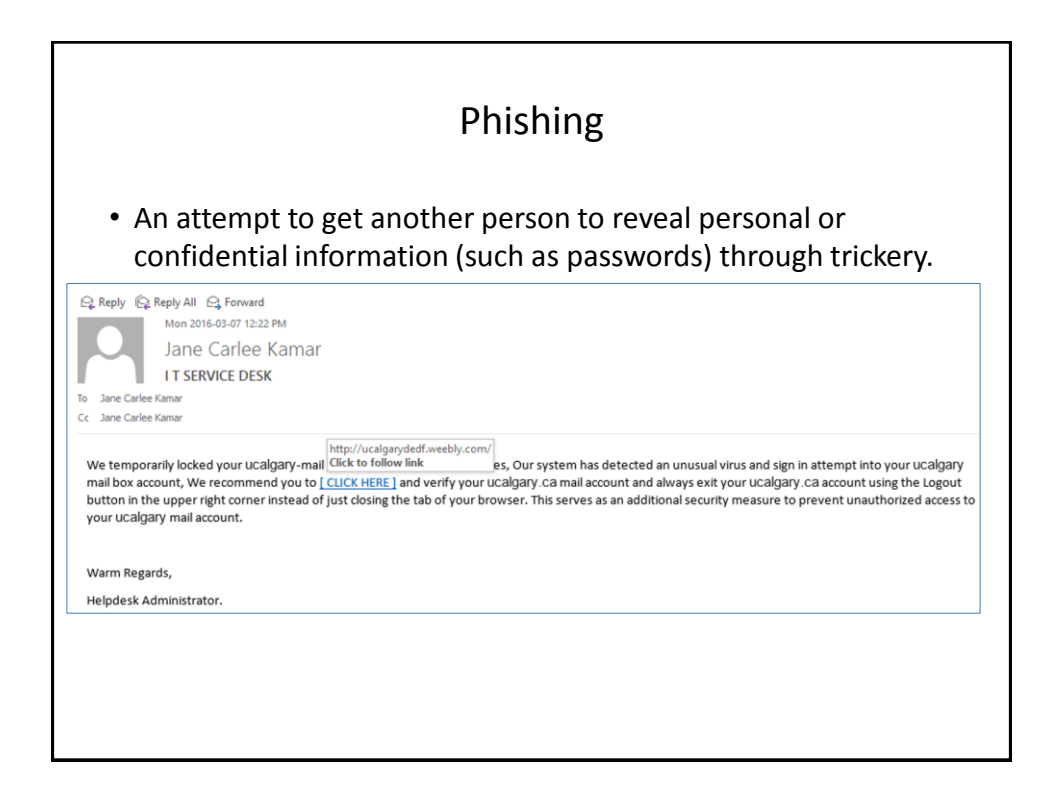

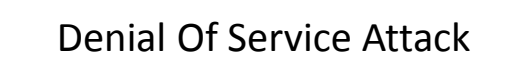

- An attempt to make a service unavailable
	- Repeatedly sending requests for information to the computer system
	- "Crashing" the computer system that is under attack
- The 'attackers' (owners of the computer(s) from which the attack has been launched) may be unaware of their involvement
	- "Mydoom/MyDoom" infected computers
- Symptoms
	- Computer running more slowly
	- Some processes taking up resources (processor time, memory Task manager)
	- Increase in network usage (ISP)

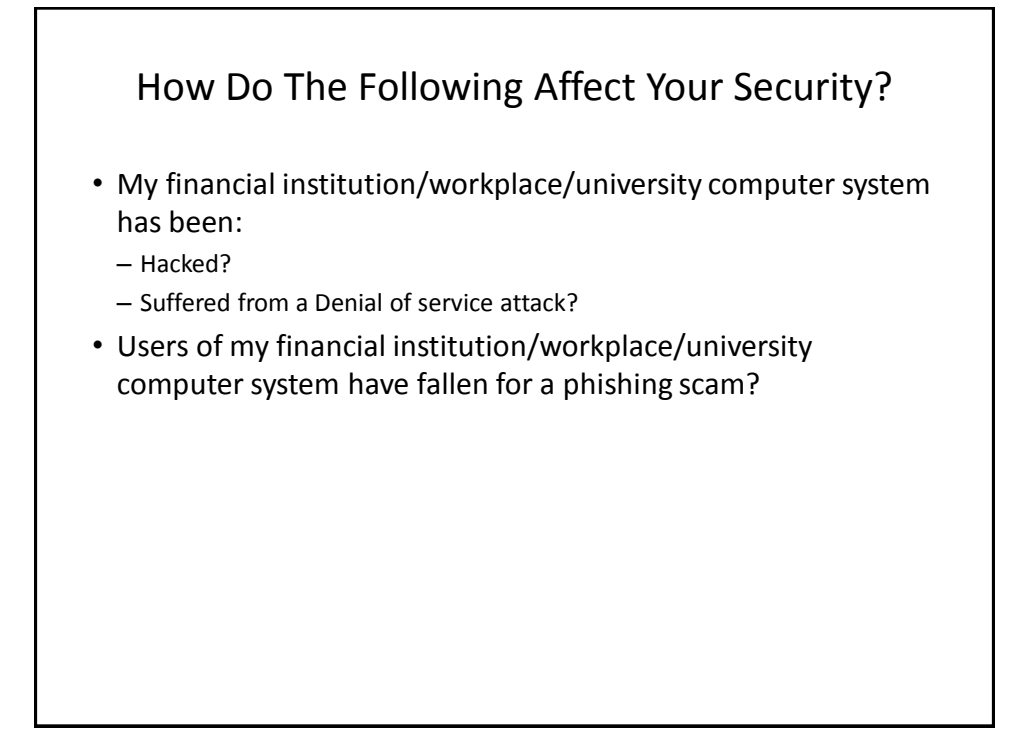

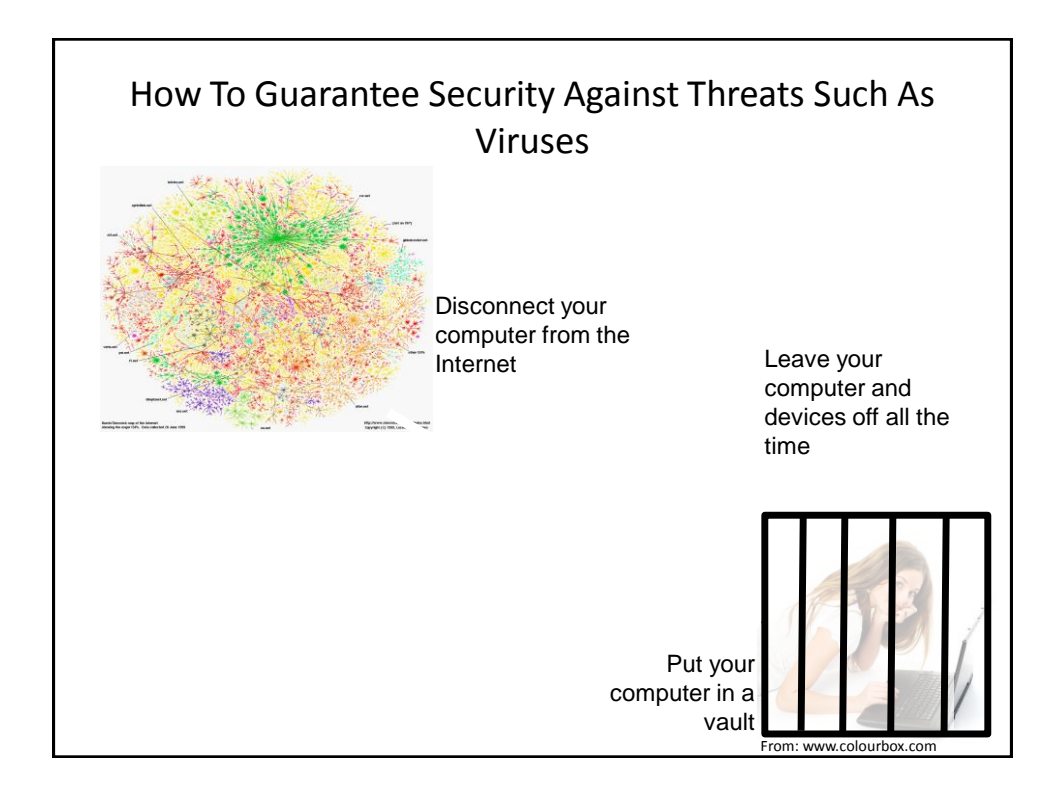

![](_page_4_Picture_2.jpeg)

![](_page_5_Figure_1.jpeg)

![](_page_5_Picture_2.jpeg)

![](_page_6_Figure_1.jpeg)

![](_page_6_Figure_2.jpeg)

![](_page_7_Picture_1.jpeg)

![](_page_7_Figure_2.jpeg)

![](_page_8_Figure_1.jpeg)

![](_page_8_Figure_2.jpeg)

## **"Top 10 Celebs [JT: Searching For Info. About Them] Most Likely To Give You A Computer Virus"<sup>1</sup>**

![](_page_9_Picture_175.jpeg)

1 Source: http://www.mcafee.com/us/microsites/most-dangerous-celebrities/index.html

![](_page_9_Figure_4.jpeg)

![](_page_10_Figure_1.jpeg)

![](_page_10_Picture_54.jpeg)

![](_page_11_Figure_1.jpeg)

![](_page_11_Figure_2.jpeg)

![](_page_12_Figure_1.jpeg)

![](_page_12_Figure_2.jpeg)

![](_page_13_Figure_1.jpeg)

![](_page_13_Figure_2.jpeg)

![](_page_14_Figure_1.jpeg)

![](_page_14_Figure_2.jpeg)

![](_page_15_Figure_1.jpeg)

![](_page_15_Figure_2.jpeg)

![](_page_16_Figure_1.jpeg)

![](_page_16_Figure_2.jpeg)

![](_page_17_Figure_1.jpeg)

![](_page_17_Figure_2.jpeg)

![](_page_18_Figure_1.jpeg)

- A specialized form of spyware
- Record some or all of the information entered on a keyboard.
- They may be used for fairly legitimate purposes:
	- Trouble shooting errors
	- Monitoring and evaluating employee performance
	- Crime prevention
- A keystroke logger can be hardware or software based.
- Keystroke loggers can also be a form of spyware that was unknowingly installed.

![](_page_18_Figure_10.jpeg)

![](_page_19_Figure_1.jpeg)

![](_page_19_Figure_2.jpeg)

![](_page_20_Figure_1.jpeg)

– Software firewalls may get turned off (consider a hardware firewall)

![](_page_20_Figure_3.jpeg)

![](_page_21_Picture_64.jpeg)

![](_page_21_Figure_2.jpeg)

![](_page_22_Figure_1.jpeg)

![](_page_22_Figure_2.jpeg)

![](_page_23_Figure_1.jpeg)

![](_page_23_Picture_2.jpeg)

![](_page_24_Picture_75.jpeg)

![](_page_24_Figure_2.jpeg)

![](_page_25_Figure_1.jpeg)

![](_page_25_Figure_2.jpeg)

![](_page_26_Figure_1.jpeg)

![](_page_26_Figure_2.jpeg)

## Incorrect Website Names

- How to mitigate
- Use a reputable search engine to find the desired website
- "Favorite" or "bookmark" websites and then access the website using this way rather than typing it manually each time.

## Browser Hijacking

- A program that takes over your web browser:
	- Changes your default home page
	- Changes your favorites/bookmarks in your browser
	- Causes a storm of pop-up windows to appear
	- Redirects the browser to certain web pages
	- Redirects the browser away from certain web pages (e.g., websites run by companies that product anti-virus software)
- Common sources
	- 'Free' software (Trojan)
	- Email attachments
	- Drive-by downloads (covered earlier)

![](_page_28_Figure_1.jpeg)

![](_page_28_Figure_2.jpeg)

![](_page_29_Figure_1.jpeg)

![](_page_29_Figure_2.jpeg)

![](_page_30_Figure_1.jpeg)

![](_page_30_Figure_2.jpeg)

![](_page_31_Figure_1.jpeg)

![](_page_31_Figure_2.jpeg)

![](_page_32_Figure_1.jpeg)

![](_page_32_Figure_2.jpeg)

![](_page_33_Figure_1.jpeg)

![](_page_33_Figure_2.jpeg)

![](_page_34_Figure_1.jpeg)

![](_page_34_Figure_2.jpeg)

![](_page_35_Figure_1.jpeg)

![](_page_35_Figure_2.jpeg)

![](_page_36_Figure_1.jpeg)

- While providing and sharing personal details is one of the main benefits of social networking sites such as Facebook, MySpace, Twitter etc. this must balanced out vs. the potential costs of providing too much information.
	- Providing too information about your personal details may make you a target of identity theft.
	- It may also make it easier for direct marketers to target their wares (because they know your likes and dislikes).
	- There is also the possibility of becoming the target of crime.
- This isn't to say that you should never post anything online, just *think about the potential consequences*.
- Also pay attention to *what other people post* about you!
	- E.g., "Tagged" online images of you.

![](_page_36_Figure_9.jpeg)

![](_page_37_Picture_1.jpeg)

![](_page_37_Figure_2.jpeg)

![](_page_38_Figure_1.jpeg)

![](_page_38_Figure_2.jpeg)

## After This Section You Should Now Know (2)

- What is a logical port and how do firewalls increase security by closing ports
- What is encryption and how does it tie into security
- General ways of increasing the security of your computer
- The importance of protecting your online privacy
- What is the potential cost of having your personal information online
- How to minimize the risks of providing information online